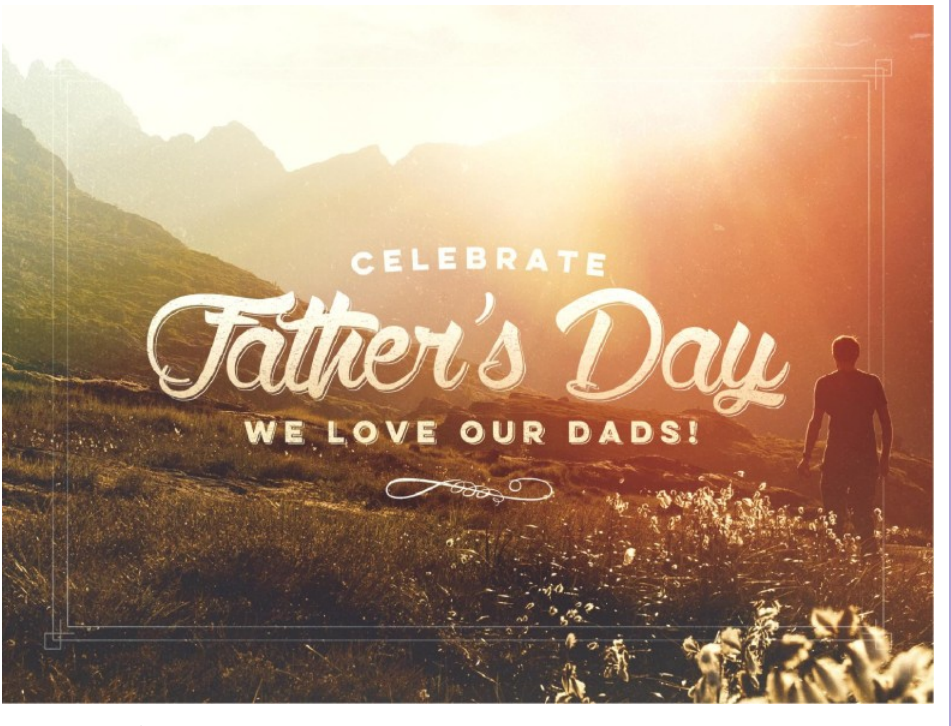

From our family to yours we hope all the dad's, granddad's, and dad's to be have an amazing fathers day!

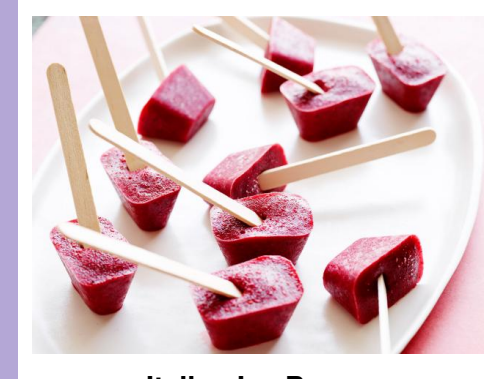

**Italian Ice Pops** Prep Time: 15 Min Cook Time: 5 Min Freeze: 5:30 hours

## **Ingredients**

- 1 (12-ounce) bag or 1 1/2 cups frozen raspberries, defrosted
- 1/4 cup chopped fresh mint leaves
- 1 1/2 tablespoons lemon juice (from 1 lemon)
- 3 or 4 tablespoons simple syrup,  $\bullet$ recipe follows
	- 14 wooden ice pop sticks

- In a blender, combine the raspberries and the mint. Puree until combined.
- Add the lemon juice and 3  $\bullet$ tablespoons of the simple syrup. Blend to combine.
- Taste the mixture and add the  $\bullet$ remaining 1 tablespoon simple syrup if you like.
- Spoon the mixture into an ice cube tray and freeze for approximately 30

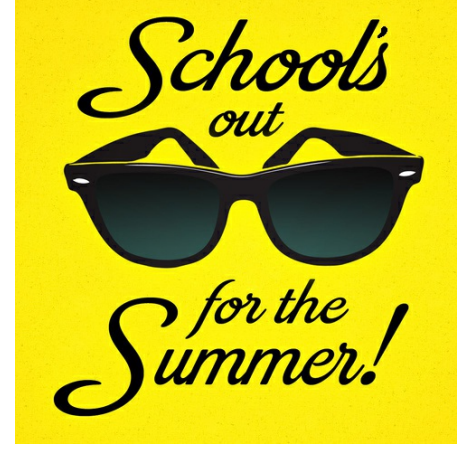

## Simple Syrup:

- 1/4 cup water  $\bullet$
- 1/2 cup sugar

• Insert the wooden sticks and return trays to the freezer for another 3 to 5 hours.

## **Directions**

minutes, or until partially frozen.

**\$25 Gift Card? How can I get mine?** For every new patient you refer, a \$25 gift card is sent to you!

Simple Syrup: In a saucepan, combine water and sugar over medium heat. Bring to a boil, reduce heat and simmer for 5 minutes, until the sugar has dissolved. Take pan off heat and cool the syrup. Any extra cooled syrup can be saved in an airtight container.

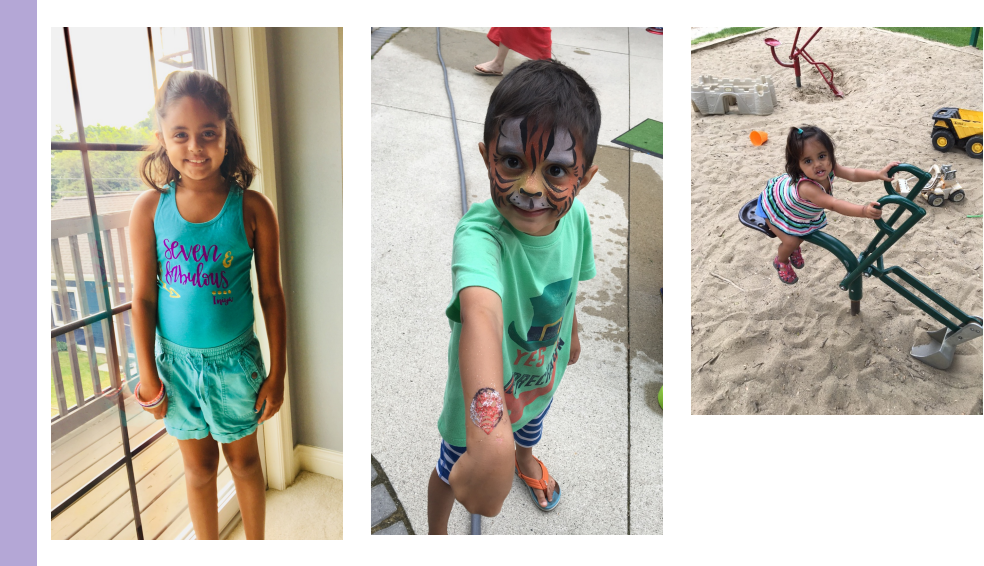

Happenings in the Area

Detroit River Days June 22nd-24th

- Ford Fireworks Downtown Detroit June 25th
- Sunset Safari at the Detroit Zoo June 8th
- Wine tasting at Metro City Wine June 23

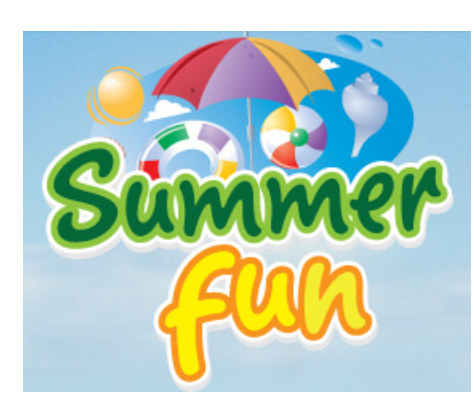

Schools out for the summer! Your children may be due for their cleaning or even some dental work! Give the office a call and we can let you know when they are due and if they have any outstanding work that needs to be taken care of before their schedules fill up for the summer!

Additionally, we are running a **New Patient Special** of \$79 which includes an exam, cleaning, and x-rays.

**Thank you for allowing us to take care of all your dental needs. The highest compliment we can receive is the referral of family and friends**.

## June Newsletter

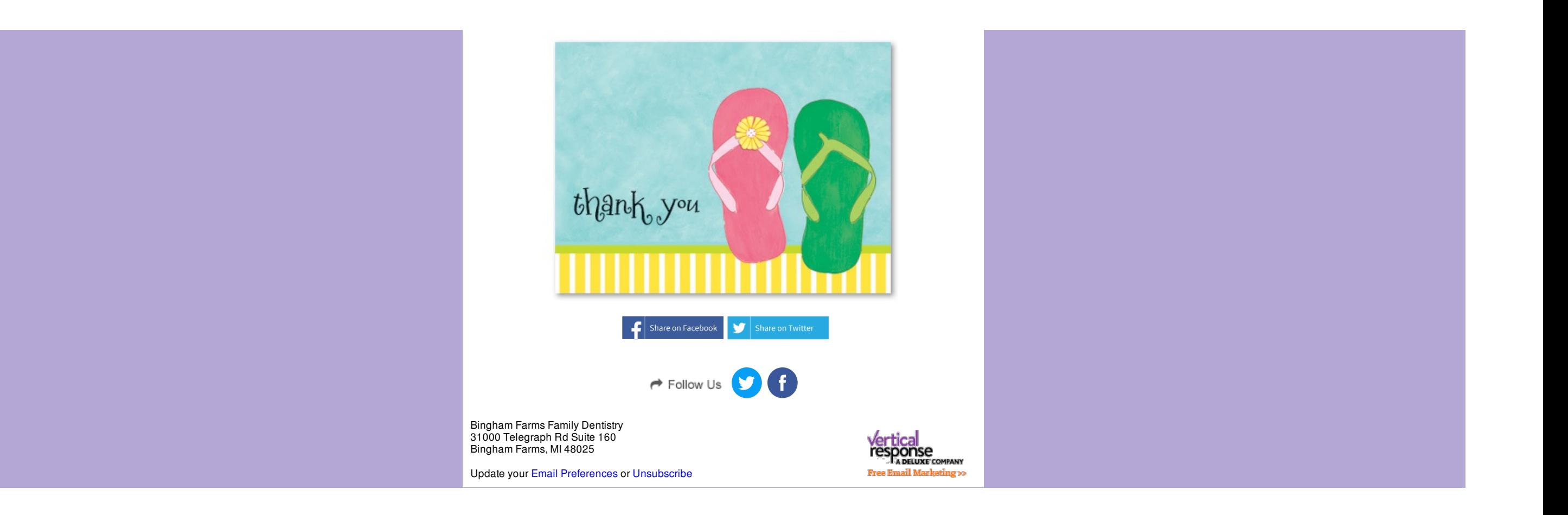